Årsredovisning för

# Brf Mälarhamnen

# 769633-8990

# Räkenskapsåret 2020-01-01 - 2020-12-31

| Innehållsförteckning:  | Sida |
|------------------------|------|
|                        |      |
| Förvaltningsberättelse | 1-2  |
| Resultaträkning        | 3    |
| Balansräkning          | 4-5  |
| Kassaflödesanalys      | 6    |
| Noter                  | 7-11 |
| Underskrifter          | 11   |
|                        |      |

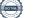

Styrelsen för Brf Mälarhamnen, 769633-8990 får härmed avge årsredovisning för verksamhetsåret 2020. Alla belopp redovisas i kronor om inget annat anges.

#### Verksamheten

#### Allmänt om verksamheten

#### Bostadsrättsföreningen

Bostadsrättsföreningen registrerades 2017-02-09 och har till ändamål att främja medlemmarnas ekonomiska intressen genom att i föreningens hus upplåta bostadslägenheter under nyttjanderätt och utan tidsbegränsning. Föreningens aktuella stadgar registrerades 2018-05-25.

Föreningen har sitt säte i Södertälje kommun.

#### Fastigheten

Köpekontraktet för fastigheten Södertälje Lejonet 13 i Södertälje kommun tecknades 2017-12-21. Totalentreprenadkontrakt tecknades med Peab Bostad AB 2017-12-21. Peab Bostad AB har åtagit sig att för Brf Mälarhamnens räkning uppföra 3 st flerbostadshus med totalt 84 st lägenheter med total boarea om ca 4 855 kvm på fastigheten Södertälje Lejonet 13 i Södertälje kommun. Föreningen och styrelsen har tecknat ansvarsförsäkring hos Folksam fram till 2022-01-01.

Peab Bostad AB har i totalentreprenadavtalet påtagit sig ekonomiskt ansvar för osålda bostadslägenheter och dess tillhörande avgifter. Om det sex månader efter slutbesiktning finns osålda bostadslägenheter kommer Peab Bostad AB köpa in dessa.

#### Styrelse, firmateckning och revisorer

Styrelsen har haft följande sammansättning under perioden 2020-01-01 - 2020-12-31:

| Toni Lahdo         | Ordförande | 2020-01-01 - 2020-12-31 |
|--------------------|------------|-------------------------|
| Sam Lindstedt      | Ledamot    | 2020-01-01 - 2020-12-31 |
| Christer Bentzer   | Ledamot    | 2020-01-01 - 2020-12-31 |
| Christer Bourner   | Suppleant  | 2020-01-01 - 2020-12-31 |
| Torbjörn Åkerfeldt | Suppleant  | 2020-01-01 - 2020-12-31 |

Bostadsrättsföreningen tecknas av styrelsen, två ledamöter alternativt en ledamot i förening med en suppleant.

Styrelsen har under 2020 haft 4 protokollförda styrelsemöten, och ordinarie föreningsstämma avseende föregående räkenskapsår hölls 2020-09-23.

Under räkenskapsåret har Ernst & Young AB varit revisionsbolag.

#### Bostadsrättsföreningens förvaltning

Den ekonomiska förvaltningen har skötts av Peab Bostad AB fram till 2020-04-30. Från 2020-05-01 har avtal tecknats med Peab Support avseende den ekonomiska förvaltningen.

#### Medlemsinformation

Antal lägenheter 84 Överlåtelser under året 7

Antal medlemmar vid räkenskapsårets början 5 Tillkommande medlemmar 103 Avgående medlemmar 9 Antal medlemmar vid räkenskapsårets slut 99

# Väsentliga händelser under räkenskapsåret

Entreprenaden färdigställdes 2020-04-30 och boende började flytta in.

| Flerårsöversikt                   | 2020-12-31 | 2019-12-31 | Belopp i kr<br>2018-12-31 |
|-----------------------------------|------------|------------|---------------------------|
| Nettoomsättning                   | 2 772 940  | -          | -                         |
| Resultat efter finansiella poster | -150 923   | -          | -                         |
| Soliditet, %                      | 75         | -          | -                         |
| Lån per kvm bostadsyta            | 15 242     | -          | -                         |
| Årsavgift per kvm bostadsyta      | 196        | -          | -                         |

Peab Bostad AB erhåller samtliga intäkter t.o.m. avräkningsdagen 2020-04-30.

# Förändringar i eget kapital

| i oranunnyar i eyet kap                                                                                                    | i can       | Upplåtelse- Yttre       | Balanserat- Årets |
|----------------------------------------------------------------------------------------------------|-------------|-------------------------|-------------------|
|                                                                                                    | Insatser    | avgifter underhållsfond | resultat resultat |
| Vid årets början<br>Omföring av fg. års resultat<br>Förändring insatser<br>Förändring uppl.avgifter<br>Yttre underhållsfond | 174 780 000 | 50 040 000              |                   |
| Årets resultat                                                                                                    |             |                         | -150 923          |
| Vid årets slut                                                                                                    | 174 780 000 | 50 040 000              | -150 923          |

# Resultatdisposition

| Till föreningsstämmans förfogande finns följande disponibla medel:              |                                       |
|---------------------------------------------------------------------------------|---------------------------------------|
| Balanserat resultat<br>Årets resultat<br><b>Summa</b>                           | <u>-150 923</u><br><b>-150 923</b>    |
| Styrelsen föreslår stämman följande disposition:                                |                                       |
| Avsättning till yttre underhållsfond<br>Balanseras i ny räkning<br><b>Summa</b> | 97 100<br>-248 023<br><b>-150 923</b> |

Bostadsrättsföreningens resultat och ställning framgår av efterföljande resultat- och balansräkning samt noter. Peab Bostad AB står för alla kostnader och erhåller alla intäkter t.o.m. avräkningsdagen 2020-04-30.

# Resultaträkning

| Resultationing                                   |     |             |             |
|--------------------------------------------------|-----|-------------|-------------|
| Belopp i kr                                      | Not | 2020-01-01- | 2019-01-01- |
|                                                  |     | 2020-12-31  | 2019-12-31  |
| Rörelseintäkter                                  |     |             |             |
| Nettoomsättning                                  | 1   | 2 772 940   | -           |
| Övriga rörelseintäkter                           |     | 4 000       | -           |
| Summa rörelseintäkter                            |     | 2 776 940   | -           |
| Rörelsekostnader                                 |     |             |             |
| Driftskostnader                                  | 2   | -755 269    | -           |
| Externa rörelsekostnader                         |     | -417 318    | -           |
| Avskrivningar                                    |     | -1 404 554  | -           |
| Summa rörelsekostnader                           |     | -2 577 141  | -           |
| Rörelseresultat                                  |     | 199 799     | -           |
| Finansiella poster                               |     |             |             |
| Övriga ränteintäkter och liknande resultatposter |     | 231         | -           |
| Räntekostnader                                   |     | -350 953    | -           |
| Summa finansiella poster                         |     | -350 722    | -           |
| Resultat efter finansiella poster                |     | -150 923    | -           |
| Resultat före skatt                              |     | -150 923    | -           |
| Årets resultat                                   |     | -150 923    |             |

#### Balansräkning Not Belopp i kr 2020-12-31 2019-12-31 TILLGÅNGAR Anläggningstillgångar Materiella anläggningstillgångar Byggnader och mark 3 46 000 000 297 415 446 4 Pågående nyanläggningar 223 927 621 269 927 621 Summa materiella anläggningstillgångar 297 415 446 Summa anläggningstillgångar 297 415 446 269 927 621 Omsättningstillgångar Kortfristiga fordringar Kundfordringar 276 135 Övriga fordringar 5 110 840 410 305 038 Förutbetalda kostnader och upplupna intäkter 6 140 305 Summa kortfristiga fordringar 721 478 110 840 410 Kassa och bank Kassa och bank 1 222 547 2 579 540 Summa kassa och bank 1 222 547 2 579 540 1 944 025 113 419 950 Summa omsättningstillgångar 299 359 471 383 347 571 SUMMA TILLGÅNGAR

# Balansräkning

| Belopp i kr                                  | Not | 2020-12-31  | 2019-12-31  |
|----------------------------------------------|-----|-------------|-------------|
|                                              |     | 2020 /2 0/  | 2010 12 01  |
| EGET KAPITAL OCH SKULDER                     |     |             |             |
| Eget kapital                                 |     |             |             |
| Bundet eget kapital                          |     |             |             |
| Insatser                                     |     | 174 780 000 | -           |
| Upplåtelseavgifter                           |     | 50 040 000  | -           |
| Summa bundet eget kapital                    |     | 224 820 000 | -           |
| Fritt eget kapital                           |     |             |             |
| Årets resultat                               |     | -150 923    | -           |
| Summa fritt eget kapital                     |     | -150 923    | -           |
| Summa eget kapital                           |     | 224 669 077 | -           |
| Långfristiga skulder                         |     |             |             |
| Skulder till kreditinstitut                  | 7,8 | 73 630 004  | -           |
| Summa långfristiga skulder                   |     | 73 630 004  | -           |
| Kortfristiga skulder                         |     |             |             |
| Skulder till kreditinstitut                  | 8   | 369 996     | 256 720 000 |
| Leverantörsskulder                           |     | 129 125     | 3 999 371   |
| Skatteskulder                                |     | 289 780     | 283 200     |
| Övriga skulder                               | 9   | -           | 122 345 000 |
| Upplupna kostnader och förutbetalda intäkter | 10  | 271 489     | -           |
| Summa kortfristiga skulder                   |     | 1 060 390   | 383 347 571 |
| SUMMA EGET KAPITAL OCH SKULDER               |     | 299 359 471 | 383 347 571 |

5(11)

# Kassaflödesanalys

|                                                                                 | 2020-01-01-  | 2019-01-01-  |
|---------------------------------------------------------------------------------|--------------|--------------|
| Belopp i kr                                                                     | 2020-12-31   | 2019-12-31   |
| Den löpande verksamheten                                                        |              |              |
| Resultat efter finansiella poster                                               | -150 923     | -            |
| Justeringar för poster som inte ingår i kassaflödet, m m                        | 1 404 555    |              |
|                                                                                 | 1 253 632    |              |
| Kassaflöde från den löpande verksamheten före<br>förändringar av rörelsekapital | 1 253 632    | -            |
| Kassaflöde från förändringar i rörelsekapital                                   |              |              |
| Ökning(-)/Minskning (+) av rörelsefordringar                                    | 109 863 734  | -110 360 000 |
| Ökning(-)/Minskning (+) av avräkningskonto Peab                                 | 252 323      | -175 667     |
| Ökning(+)/Minskning (-) av rörelseskulder                                       | -3 589 303   | -170 007 292 |
| Kassaflöde från den löpande verksamheten                                        | 107 780 386  | -280 542 959 |
| Investeringsverksamheten                                                        |              |              |
| Förvärv av materiella anläggningstillgångar                                     | -28 892 379  | -94 727 621  |
| Kassaflöde från investeringsverksamheten                                        | -28 892 379  | -94 727 621  |
| Finansieringsverksamheten                                                       |              |              |
| Upptagna lån                                                                    | 74 000 000   | 256 720 000  |
| Amortering av låneskulder                                                       | -256 720 000 |              |
| Inbetalda insatser                                                              | 102 475 000  | 119 965 000  |
| Kassaflöde från finansieringsverksamheten                                       | -80 245 000  | 376 685 000  |
| Årets kassaflöde                                                                | -1 356 993   | 1 414 420    |
| Likvida medel vid årets början                                                  | 2 579 540    | 1 165 120    |
| Likvida medel vid årets slut                                                    | 1 222 547    | 2 579 540    |

# Noter

## Redovisningsprinciper

#### Allmänna redovisningsprinciper

Årsredovisningen är upprättad i enlighet med årsredovisningslagen och BFNAR 2016:10 Årsredovisning i mindre ekonomiska föreningar (K2).

#### Fordringar, skulder och avsättningar

Fordringar har värderats till det lägsta av anskaffningsvärde och det belopp varmed de beräknas bli reglerade. Övriga tillgångar, skulder samt avsättningar har värderats till anskaffningsvärden om annat ej anges.

#### Yttre underhållsfond

Överföring till fond för yttre underhåll görs enligt föreningens stadgar om minst 30kr/kvm boa. Denna överföring görs mellan fritt och bundet eget kapital och tas ej som kostnad i resultaträkningen efter att beslut fattats av stämman.

#### Avskrivningsprinciper för anläggningstillgångar

Anläggningstillgångar värderas till anskaffningsvärdet med avdrag för ackumulerade avskrivningar. Avskrivningar görs med rak plan över tillgångarnas förväntade nyttjandeperiod enligt nedanstående.

Följande avskrivningstider tillämpas:

| Anläggningstillgångar | År  |
|-----------------------|-----|
| Byggnad               | 120 |

#### Intäkter

Intäkter redovisas till det verkliga värdet av vad som erhållits eller kommer att erhållas. Årsavgifter och hyror aviseras i förskott men redovisas så att endast den del som belöper på räkenskapsåret redovisas som intäkt.

#### Inkomstskatt

Bostadsrättsföreningar betalar inte skatt för inkomster från fastigheten ej heller för ränteinkomster till den del de tillhör fastigheten. Endast inkomster som inte hör till fastigheten skall tas upp till beskattning.

#### Övrigt

Övriga tillgångar och skulder har värderats till anskaffningsvärdet om ej annat anges i not nedan. Fordringar har efter individuell värdering upptagits till det belopp varmed de beräknas inflyta.

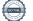

# Not 1 Nettoomsättning

|                                | 2020-01-01- | 2019-01-01- |
|--------------------------------|-------------|-------------|
|                                | 2020-12-31  | 2019-12-31  |
| Årsavgifter                    | 953 716     | -           |
| Intäkter p-plats               | 13 455      | -           |
| Intäkter garage                | 275 406     | -           |
| Garantiavsättning avg. & hyror | 1 506 908   | -           |
| Intäkt vinds-/källarförråd     | 7 512       | -           |
| Intäkt föreningslokal          | 2 000       | -           |
| Överlåtelseavgifter            | 7 096       | -           |
| Andrahandsuthyrning            | 6 847       | -           |
| Summa                          | 2 772 940   | -           |

Peab Bostad AB erhåller samtliga intäkter fram t o m avräkningsdagen 2020-04-30.

#### Not 2 Driftskostnader

|                        | 2020-01-01- | 2019-01-01- |
|------------------------|-------------|-------------|
|                        | 2020-12-31  | 2019-12-31  |
| Driftskostnader        | 2 501       | -           |
| Städning               | 2 363       | -           |
| Hiss                   | 21 176      | -           |
| Bevakning              | 1 500       | -           |
| Elkostnad              | 228 986     | -           |
| Uppvärmning fjärrvärme | 161 912     | -           |
| Vatten och avlopp      | 83 186      | -           |
| Sophämtning            | 109 334     | -           |
| Samfällighetskostnader | 98 520      | -           |
| Fastighetsförsäkring   | 29 501      | -           |
| Bredband               | 1 846       | -           |
| Hemsida                | 5 229       | -           |
| Triple Play            | 4 828       | -           |
| Fastighetsskatt        | 4 387       |             |
| Summa                  | 755 269     | -           |

Peab Bostad AB står för samtliga kostnader fram t o m avräkningsdagen 2020-04-30.

# Not 3 Byggnader och mark

| Not 3 Byggnader och mark                            | 2020-12-31      | 2019-12-31  |
|-----------------------------------------------------|-----------------|-------------|
| Ackumulerade anskaffningsvärden:                    |                 |             |
| -Vid årets början                                   | 46 000 000      | 46 000 000  |
| Omklassificeringar                                  | 252 820 000     |             |
| Summa                                               | 298 820 000     | 46 000 000  |
| Ackumulerade avskrivningar enligt plan:             |                 |             |
| -Vid årets början<br>·Årets avskrivning enligt plan | -<br>-1 404 554 | -           |
| Summa                                               | -1 404 554      | -           |
|                                                     |                 |             |
| Redovisat värde vid årets slut                      | 297 415 446     | 46 000 000  |
| Varav byggnader                                     | 251 415 446     |             |
| Varav mark                                          | 46 000 000      | 46 000 000  |
| Summa                                               | 297 415 446     | 46 000 000  |
| Fastighetsbeteckning Södertälje Lejonet 13          |                 |             |
| Taxeringsvärde byggnader                            | 75 658 000      | 51 000 000  |
| Taxeringsvärde mark                                 | 19 800 000      | 19 800 000  |
| Summa                                               | 95 458 000      | 70 800 000  |
| Not 4 Pågående nyanläggningar                       |                 |             |
| not + i uguonao nyamugginigai                       | 2020-12-31      | 2019-12-31  |
| Vid årets början                                    | 223 927 621     | 129 200 000 |
| Årets förändring                                    | 28 892 379      | 94 727 621  |
| Omklassificeringar                                  | -252 820 000    | -           |
| Summa                                               | -               | 223 927 621 |
| Not 5. Övrige fordrigger                            |                 |             |
| Not 5 Ovriga fordringar                             | 2020-12-31      | 2019-12-31  |
| Fakturerade förskott                                | -               | 110 570 000 |
| Fordran Peab Bostad AB                              | 18 087          | 270 410     |
| Skattekonto                                         | 286 951         | -           |
| Summa                                               | 305 038         | 110 840 410 |
|                                                     |                 |             |
| Not 6 Förutbetalda kostnader och upplupna intäkter  | 2020-12-31      | 2019-12-31  |
| Ekonomisk förvaltning                               | 21 721          | -           |
| Fastighetsförsäkring                                | 46 585          | -           |
| Ränta lån                                           | 66 599          | -           |
|                                                     | 5 400           |             |

Garantifakturering Peab Bostad

Summa

5 400

140 305

-

# Not 7 Långfristiga skulder

| 2020-12-31 | 2019-12-31                            |
|------------|---------------------------------------|
|            |                                       |
|            |                                       |
| 72 150 020 | -                                     |
| 72 150 020 | -                                     |
|            |                                       |
|            |                                       |
| 1 479 984  | -                                     |
| 1 479 984  | -                                     |
|            | 72 150 020<br>72 150 020<br>1 479 984 |

## Not 8 Skulder till kreditinstitut

|                  | Räntesats | Villkorsdag | 2020-12-31 | 2019-12-31  |
|------------------|-----------|-------------|------------|-------------|
| Byggnadskreditiv |           |             | -          | 256 720 000 |
| SBAB             | 1,03%     | 2021-11-09  | 24 543 334 | -           |
| SBAB             | 1,07%     | 2023-11-14  | 24 543 335 | -           |
| SBAB             | 1,14%     | 2025-11-14  | 24 543 335 | -           |
| Summa            |           |             | 73 630 004 | 256 720 000 |

Under 2021 kommer amortering att göras med 369 996 kr.

# Not 9 Övriga skulder

|                                  | 2020-12-31 | 2019-12-31  |
|----------------------------------|------------|-------------|
| Förskott från medlemmar insatser | -          | 122 345 000 |
|                                  |            | -           |
| Summa                            | -          | 122 345 000 |

# Not 10 Upplupna kostnader och förutbetalda intäkter

|                                   | 2020-12-31 | 2019-12-31 |
|-----------------------------------|------------|------------|
| Förskott från medlemmar avisering | 154 455    |            |
| Återvinning                       | 5 574      | -          |
| Uppvärmning Fjärrvärme            | 52 894     | -          |
| El                                | 39 816     | -          |
| Revisionsarvode                   | 18 750     | <u> </u>   |
| Summa                             | 271 489    | -          |

# Not 11 Ställda säkerheter och eventualförpliktelser

#### Ställda säkerheter

|                        | 2020-12-31 | 2019-12-31 |
|------------------------|------------|------------|
| Fastighetsinteckningar | 74 000 000 | 74 000 000 |
| Summa                  | 74 000 000 | 74 000 000 |
|                        |            |            |
| Eventualförpliktelser  |            |            |
|                        | 2020-12-31 | 2019-12-31 |
| Eventualförpliktelser  | Inga       | Inga       |

## Not 12 Väsentliga händelser efter räkenskapsårets slut

Extra föreningsstämma hölls 2021-01-26 där ny styrelse valdes in.

# Underskrifter

Styrelsens undertecknande av årsredovisningen har skett den dag som framgår av vår elektroniska underskrift.

Madeleine Artursson Styrelserdförande Chen Chen Styrelseledamot

Mona-Lisa Hägvide Styrelseledamot Ulric Pernselius Styrelseledamot

Vår revisionsberättelse har lämnats den dag som framgår av vår elektroniska underskrift. Ernst & Young AB

Christian Borg Auktoriserad revisor

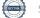

# Verifikat

Transaktion 09222115557444579879

# Dokument

Mälarhamnen ÅR 2020.pdf Huvuddokument 12 sidor *Startades 2021-03-31 12:33:03 CEST (+0200) av Peab (P) Färdigställt 2021-04-08 12:21:06 CEST (+0200)* 

#### Initierare

Peab (P) Peab Utveckling AB Org. nr 559283-3726 *esignering@peab.se* 

# Signerande parter

Ulrich Pernzelius (UP) Christian Borg (CB) ulrich\_pernzelius@hotmail.com christian.borg@se.ey.com BankID BankID Namnet som returnerades från svenskt BankID var "Ulric Namnet som returnerades från svenskt BankID var "ULF Per Georg Pernselius" CHRISTIAN BORG" Signerade 2021-03-31 16:31:42 CEST (+0200) Signerade 2021-04-08 12:21:06 CEST (+0200) Chen Chen (CC) Mona-Lisa Hägvide (MH) jcchenhao@hotmail.com mona-lisa.h@telia.com **BankID BankID** Namnet som returnerades från svenskt BankID var Namnet som returnerades från svenskt BankID var "Chen Chen" "MONA-LISA HÄGVIDE" Signerade 2021-04-01 15:08:47 CEST (+0200) Signerade 2021-04-04 13:13:05 CEST (+0200) Madeleine Artursson (MA) artursson.madeleine@gmail.com

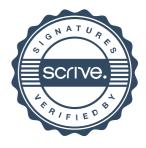

# Verifikat

Transaktion 09222115557444579879

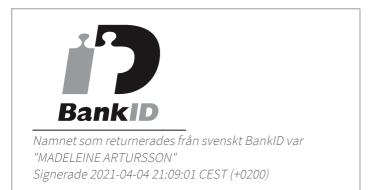

Detta verifikat är utfärdat av Scrive. Information i kursiv stil är säkert verifierad av Scrive. Se de dolda bilagorna för mer information/bevis om detta dokument. Använd en PDF-läsare som t ex Adobe Reader som kan visa dolda bilagor för att se bilagorna. Observera att om dokumentet skrivs ut kan inte integriteten i papperskopian bevisas enligt nedan och att en vanlig papperutskrift saknar innehållet i de dolda bilagorna. Den digitala signaturen (elektroniska förseglingen) säkerställer att integriteten av detta dokument, inklusive de dolda bilagorna, kan bevisas matematiskt och oberoende av Scrive. För er bekvämlighet tillhandahåller Scrive även en tjänst för att kontrollera dokumentets integritet automatiskt på: https://scrive.com/verify

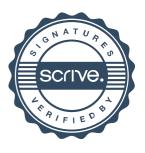